библиотека блоков Autocad скачать бесплатно !!HOT!!

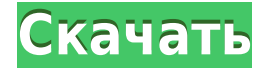

Например, на изображении ниже белая рамка представляет собой динамический блок, который я создаю, а верхняя черная полоса — это настраиваемая панель инструментов. Я использую пользовательскую панель инструментов для создания динамического блока и добавления описания. Оно появляется, но в Центре дизайна это все равно что пустой или пустой заголовок. Есть ли какой-то способ открыть диалоговое окно, чтобы я мог заполнить описание? **Описание:** Краткое изложение принципов инклюзивного образования и приспособлений: (i) доступность, (ii) участие в обучении и (iii) поддержка обучения. Я продолжу и закрою и это, и закрою Центр дизайна. Теперь, когда я нахожусь в этом табличном представлении, я хочу выбрать все точки в моей модели. Если я это сделаю, вы увидите на картинке, что я выбираю все точки, они выделены красным, и я могу щелкнуть правой кнопкой мыши и выбрать «Переименовать». Я собираюсь пойти дальше и назвать это вдвое больше, я пойду вперед и вытащу это, и я собираюсь закрыть это. Хорошо. Итак, у нас есть новая точка, которую мы можем видеть в виде таблицы. Я хочу вернуться в центр дизайна, и давайте вернемся к этому вопросу. Неважно, в какой из них мы пойдем. Все они выделены красным цветом. Теперь, если я нажму на эту точку и нажму на центр дизайна, я увижу некоторые вещи, которые мы не увидим. Когда мы на самом деле создадим точку, мы увидим простое поле описания, которое говорит «двойное», а затем еще и двойное. Но когда вы переходите к предварительному просмотру, когда вы заходите в центр дизайна, вы не видите этих полей. Итак, если я выберу эту точку, вы увидите поле описания или простое поле описания, но не увидите двойное поле описания. Если я продолжу и создам эту точку, вы увидите в обзоре, что описание теперь создано, или если я перейду к окну свойств, я увижу, что описание было создано.

## **Скачать бесплатно Autodesk AutoCAD Полный лицензионный ключ PC/Windows {{ ???и??????? ???? }} 2023**

Привет! Я начал использовать BBP давным-давно, когда был начинающим пользователем AutoCAD. Меня это быстро увлекло, и в конце концов я перешел на новую работу, где BBP не поддерживался. Сейчас перешел на автокад. У меня есть CAD-система, работающая на виртуальном сервере. Медленно, но работает. Я установил BBP в 32-разрядной системе Windows 7 Ultimate. Каждый раз, когда я пытался запустить BBP, он сообщал, что Windows несовместима. Судя по всему, BBP больше не поддерживает Windows 7. Если вам нужна бесплатная САПР профессионального уровня, вы можете бесплатно получить 30-дневную пробную версию AutoCAD. Хотя пробная версия AutoCAD имеет несколько ограничений, она позволяет вам опробовать основную часть программного обеспечения. А после окончания пробного периода вы можете вносить ежегодный платеж за AutoCAD, чтобы получить доступ к его обширному набору функций. Самое положительное замечание о пробной версии Autodesk AutoCAD заключается в том, что она может сохранять файлы .dwg, о которых мы поговорим позже. Это отличный программный инструмент для дизайнерских целей. Помимо AutoCAD, программа поддерживает множество различных форматов файлов, поэтому вы можете преобразовать любой файл проекта в формат AutoCAD. Если вы можете сэкономить несколько часов, то я думаю, что эта программа стоит ваших денег. Для получения дополнительной информации посетите их веб-сайт. Не думайте так. Лучшим выбором для неразрушающего проектирования будет:

**Палочка** если вы можете себе это позволить. Если не, **многоуровневые рабочие**

процессы.

## • Софтимаж если вы можете себе это позволить.

В качестве более дешевой альтернативы вы можете использовать Blender, чтобы делать большую часть того, что может делать AutoCAD. Однако, если ваш бюджет позволяет, AutoCAD по-прежнему остается лучшим решением.

Главной особенностью программного обеспечения является то, что оно бесплатное и имеет мощный набор функций. Профессиональные художники являются крупнейшими пользователями программного обеспечения - по крайней мере, с точки зрения количества пользователей. А также хотя 3D-моделирование стало проще, и многие начинающие художники сейчас его используют. AutoCAD включает в себя поддержку DWG и DXF, которая помогает всем. И самое приятное, что поддерживает Более 150 типов файлов. Таким образом, вы можете импортировать более 150 типов файлов непосредственно в программное обеспечение. Таким образом, вам не придется каждый раз вручную настраивать параметры и расширения файлов. 1328bc6316

## Autodesk AutoCAD Скачать бесплатно CRACK WIN & MAC [32|64bit] 2022

Как вы можете себе представить, существует довольно много книг, видео и курсов по программному обеспечению, которые научат вас использовать программное обеспечение AutoCAD. Тем не менее, есть несколько различных типов обучения AutoCAD, которые вы можете выбрать. Как я упоминал ранее, обязательно убедитесь, что вы собираетесь пройти обучение, соответствующее вашим индивидуальным потребностям. В моем последнем посте я обсуждал среднюю стоимость программного обеспечения САПР и то, как часто оно может быть дешевле, чем его самостоятельное изучение. Средняя стоимость программного обеспечения САПР составляет от 1500 до 5000 долларов в зависимости от размера модели. Как и в случае с другими программными инструментами, доступными пользователям САПР, вам необходимо подумать о том, сколько вы знаете заранее, прежде чем приступить к изучению инструмента или команды. И убедитесь, что вы нашли время, чтобы изучить его должным образом. Изучив что-то новое, всегда убедитесь, что вы делаете это правильно с первого раза, прежде чем идти «с ходу», чтобы попробовать это. AutoCAD — очень мощная и продвинутая программа САПР, которая используется для создания архитектурных планов и чертежей. Изучение AutoCAD довольно сложно для новичка и требует много практики и терпения. Но сложность работы это больше, чем причина для того, чтобы не изучать AutoCAD, но при соответствующей подготовке выучить AutoCAD можно. Хотя существует несколько бесплатных программ САПР, в том числе OpenSCAD с открытым исходным кодом, наиболее широко используемые программы САПР дороги. Если вы заинтересованы в САD, вам необходимо научиться использовать его с одной из этих других дорогостоящих программ, чтобы точно знать, что вы можете и чего не можете делать, а также для чего это лучше всего. 5. Обучение в командной среде Насколько хорошо, я думаю, я бы справился в командной среде? Я не привязан к штату, в котором живу, поэтому, если я перееду в другой штат, мне может быть сложно выучить весь этот новый материал. Кроме того, какие способности могут быть подходящими для кандидата в области архитектуры или инженерии? Например, есть ли какие-либо трафареты, типы линий, способы использования и т. д., которые не подходят для архитекторов или инженеров?

программа autocad 2007 скачать бесплатно практические задания по autocad скачать бесплатно autocad 2019. полное руководство скачать бесплатно программа для просмотра чертежей autocad скачать бесплатно autocad 2020 полное руководство скачать бесплатно книги по autocad скачать бесплатно autocad программа скачать бесплатно готовые autocad проекты электрика скачать бесплатно autocad 2016 windows 10 скачать autocad dwg launcher скачать

Разработка новых методов обучения является наиболее интересным аспектом изучения AutoCAD. Конечно, вы можете использовать традиционные методы для изучения AutoCAD, такие как чтение учебников, но многие из этих традиционных методов менее эффективны. Они не так применимы в реальном мире и могут быть менее эффективными, когда вам нужны быстрые обновления о том, как решать определенные проблемы. Если вы хотите научиться использовать альтернативный метод обучения, который не является традиционным, попробуйте использовать программное обеспечение для контакт-центров. Это помогает сотрудникам более эффективно управлять своим временем, позволяя им выполнять задачи, не

выходя из офиса. Это также позволяет сотрудникам общаться и сотрудничать в режиме реального времени со своими коллегами, что полезно для сотрудников, которым необходимо изучить новые методы. Управляйте временем при изучении AutoCAD — это расстановка приоритетов и разумная фильтрация вашего времени. Это означает, что вам нужно научиться расставлять приоритеты, какие учебные проекты следует выполнять, а какие оставить. Вы можете фильтровать время, используя такие методы, как использование памяти (например, вы можете позволить себе тратить время на просмотр видео на YouTube в течение пяти минут, прежде чем приступить к работе над следующим учебным проектом), использование отвлечения внимания (например, вы можете посмотреть видео на YouTube перед начало следующего учебного проекта во время работы над предыдущим проектом), использование самодисциплины (например, в качестве альтернативы отвлечению внимания и таймменеджменту вы можете использовать самодисциплину, чтобы научиться эффективно расставлять приоритеты в своем времени), использование обучения система управления (которая позволяет вам использовать несколько методов обучения, таких как чтение и просмотр видео), а также использование целей и этапов (которые позволяют вам видеть, как вы делаете). Изучение того, как использовать AutoCAD (или аналогичные приложения), является эффективным первым шагом для улучшения ваших навыков работы с компьютером. Все, что хранится в компьютере, является результатом работы определенной программы. Таким образом, жизненно важно, чтобы у вас были соответствующие знания о работе программного обеспечения.

AutoCAD — очень мощная и популярная программа САПР, используемая студентами, профессионалами в области архитектуры и студиями графического дизайна. Если вам нужно научиться использовать AutoCAD, вы узнаете об основах работы с AutoCAD в этой ветке Quora. Благодаря бесплатным или недорогим вариантам обучения вы можете легко научиться пользоваться AutoCAD. Сначала нужно изучить систему. AutoCAD — мультиплатформенное приложение. Если вы не знаете систему, вы не будете знать, как ею пользоваться. В AutoCAD доступно множество функций. Если вы хотите создать свой собственный рисунок, вам нужно сначала понять многие вещи, прежде чем вы сможете начать создавать свой собственный рисунок. Например, вы должны научиться создавать шаблон. Потому что ваш шаблон используется при создании нового чертежа. Вы можете изучить AutoCAD, посещая курсы, которые дают вам основы. Вы узнаете об интерфейсе, различных типах инструментов рисования и о том, как их использовать. Если вы хотите овладеть AutoCAD и стать профессионалом в своей области, рекомендуется записаться на формальный курс в высшем учебном заведении. Но всегда лучше пройти курс самостоятельного изучения AutoCAD. Вы можете изучить основы AutoCAD, просматривая учебные пособия в Интернете. Тем не менее, может потребоваться много времени, чтобы научиться правильно его использовать. Доступны тысячи видеороликов, которые могут помочь новичкам изучить основы. Вы также можете найти очное обучение в компаниях, предлагающих формальные образовательные программы. AutoCAD — популярная программа для черчения и проектирования. Если вам нужно научиться пользоваться AutoCAD, вы можете найти пошаговое руководство здесь. Вы можете изучить AutoCAD, используя онлайн-руководства, онлайн-учебники и видео. Просто убедитесь, что вы провели необходимое исследование, прежде чем записаться на какое-либо обучение. Существуют различные курсы, которые научат вас пользоваться AutoCAD. Обучение будет организовано. Вас научат, как решать различные задачи, и вам дадут материалы, которые помогут вам попрактиковаться. Хороший способ обучения — изучение лучших методов решения проблем. Изучите лучшие методы, а затем используйте их сами. Ваш метод может быть не самым лучшим, но он будет лучше, чем метод, который вы выбрали для изучения. Вы будете более уверенно пользоваться программным обеспечением, когда сможете решить

проблему самостоятельно. Таким образом, вы можете развить хорошие практические знания и навыки.

## <https://techplanet.today/post/descargar-solapa-autocad>

[https://techplanet.today/post/descargar-autocad-230-numero-de-serie-for-mac-and-windows-2022-en](https://techplanet.today/post/descargar-autocad-230-numero-de-serie-for-mac-and-windows-2022-en-espanol)[espanol](https://techplanet.today/post/descargar-autocad-230-numero-de-serie-for-mac-and-windows-2022-en-espanol)

Люди, не имевшие опыта работы с компьютерами, скорее всего, будут перегружены работой с AutoCAD. САПР — очень сложная программа, и ее кривая обучения довольно крутая, поэтому им потребуется какое-то время изучить основы САПР, чтобы привыкнуть к тому, как устроена программа. Учебник — хорошее начало, но если вы все еще застряли, вот несколько полезных веб-сайтов, которые помогут вам освоить основы: Обучение работе с AutoCAD проводится как онлайн, так и офлайн, то есть вы можете посещать занятия в учебном центре или онлайн. Вы также можете получить аккредитованные профессиональные сертификаты, так что вы будете признаны экспертом в своей области. Онлайн-обучение, как правило, бесплатное, но часто бывает трудно поддерживать навыки, необходимые для того, чтобы стать экспертом. Обучение в учебном центре часто бесплатное, но вам придется заплатить, чтобы получить навыки, которым обучают. Спасибо за такой хороший урок. Я был немного обеспокоен моим текущим знанием AutoCAD, и кривая обучения была довольно крутой. В настоящее время я хорошо справляюсь с этим. Получить модель в свои руки довольно сложно, а у меня пока нет большого опыта работы с новыми командными блоками, поэтому я предпочитаю держаться от них подальше. В меню очень легко заблудиться, я только начал пользоваться расширенными функциями. Я должен признать, что я просмотрел Интернет и несколько полезных веб-сайтов для начинающих, поэтому я знал большую часть того, что мне нужно было знать (на бумаге), поэтому у меня есть довольно хорошее представление о том, что мне нужно делать. Также приятно видеть, что есть много людей, которые изучают САПР и получают от этого удовольствие. Это интересное и творческое хобби. Для многих начинающих программистов это первый курс, который фактически готовит их к программированию. Это нелегко, и будут времена разочарования. Это хорошая учебная среда для начинающих программистов.Это не значит, что им суждено стать экспертами в области программирования, но им придется потрудиться, чтобы освоить эту программу.

<https://www.digitalgreenwich.com/autodesk-autocad-скачать-hacked-2022/> <https://lexcliq.com/скачать-бесплатно-autodesk-autocad-кейген-3264bit-горяч/> <https://www.ibjf.at/wp-content/uploads/2022/12/Autodesk-AutoCAD-x3264-2022.pdf> <https://ayusya.in/автокад-на-русском-скачать-бесплатно-h/> <https://crazy.ro/autocad-19-1-ключ-продукта-for-pc-64-bits-2022/> [https://www.buriramguru.com/wp-content/uploads/2022/12/AutoCAD-For-Mac-and-Windows-2023.pd](https://www.buriramguru.com/wp-content/uploads/2022/12/AutoCAD-For-Mac-and-Windows-2023.pdf) [f](https://www.buriramguru.com/wp-content/uploads/2022/12/AutoCAD-For-Mac-and-Windows-2023.pdf) <https://the-chef.co/скачать-просмотрщик-автокад-upd/> <https://phodulich.com/скачать-keygen-autocad-2009-better/> <https://cambodiaonlinemarket.com/как-скачать-autocad-2020-verified/> <https://brandyallen.com/2022/12/16/скачать-генплан-жилого-дома-в-автокад/> <https://mentorus.pl/wp-content/uploads/2022/12/marddaws.pdf>

<https://almukaimi.com/archives/236553>

[https://transports-azpeitia.fr/autocad-2021-24-0-с-ключом-продукта-for-mac-and-windows-x64-посл](https://transports-azpeitia.fr/autocad-2021-24-0-с-ключом-продукта-for-mac-and-windows-x64-последнее-о/) [еднее-о/](https://transports-azpeitia.fr/autocad-2021-24-0-с-ключом-продукта-for-mac-and-windows-x64-последнее-о/)

<https://www.oligoflowersbeauty.it/autodesk-autocad-скачать-бесплатно-ключ-продукта-к/> <https://crossroads-bv.nl/wp-content/uploads/2022/12/develis.pdf> <http://alluneed.company/?p=25214> <http://8848pictures.com/?p=12576> <https://azizeshop.com/wp-content/uploads/2022/12/Autodesk-AutoCAD-WinMac-2023.pdf> <http://healthyfoodscoop.org/?p=461> <https://xtc-hair.com/wp-content/uploads/2022/12/brirey.pdf>

Изучение AutoCAD немного похоже на изучение нового языка. Вы можете прочитать несколько блогов или других ресурсов, посмотреть видео и прочитать учебные пособия, но ни один из этих методов не может научить вас языку так, как вы бы учили его у живого учителя из реального мира. Если вы действительно хотите изучить AutoCAD, вам нужно учиться у настоящего учителя. Именно здесь на помощь приходит такая известная платформа, как AutoCAD University. Подробнее: Изучайте AutoCAD бесплатно. Чтобы сначала понять, как работает AutoCAD, вы должны начать с основ. Например, после того, как вы откроете файл, вы должны перевести все в режим «Редактировать», прежде чем рисовать или редактировать документ (с помощью значков, расположенных в верхней левой части экрана). Некоторые другие общие задачи включают в себя выбор слоя для работы, сохранение изменений при выходе из программы и выбор, хотите ли вы отменить последнее изменение. Если вы думаете об изучении AutoCAD, вам необходимо помнить о том, что обучение — это единственный путь вперед. Например, большинство студентов, изучающих английскую литературу, занимаются только для того, чтобы сдать экзамен, а не потому, что любят читать книги. Точно так же большинство людей, которые впервые изучают AutoCAD (или любой другой сложный навык), делают это, чтобы сдать экзамен, и это так просто. Вот почему выбор платформы обучения имеет решающее значение. Получение одного и того же результата, работая над одним и тем же проектом снова и снова, — не самый эффективный способ обучения. Вам лучше пытаться изучать новый аспект AutoCAD каждый раз, когда вы работаете. Независимо от того, изучаете ли вы AutoCAD с помощью формальной программы или методом самостоятельного обучения, существует множество руководств, которые помогут вам начать работу. AutoCAD предоставляет учебные пособия и демонстрационные видеоролики, чтобы упростить обучение и предоставить пользователю пошаговые инструкции.Хотя вы не можете полагаться на AutoCAD, чтобы пройти через все функции и команды, базовое понимание позволит вам ориентироваться и хорошо работать над проектом.